## **Histogram of replicate(10000, sample(1:6, size = 1))**

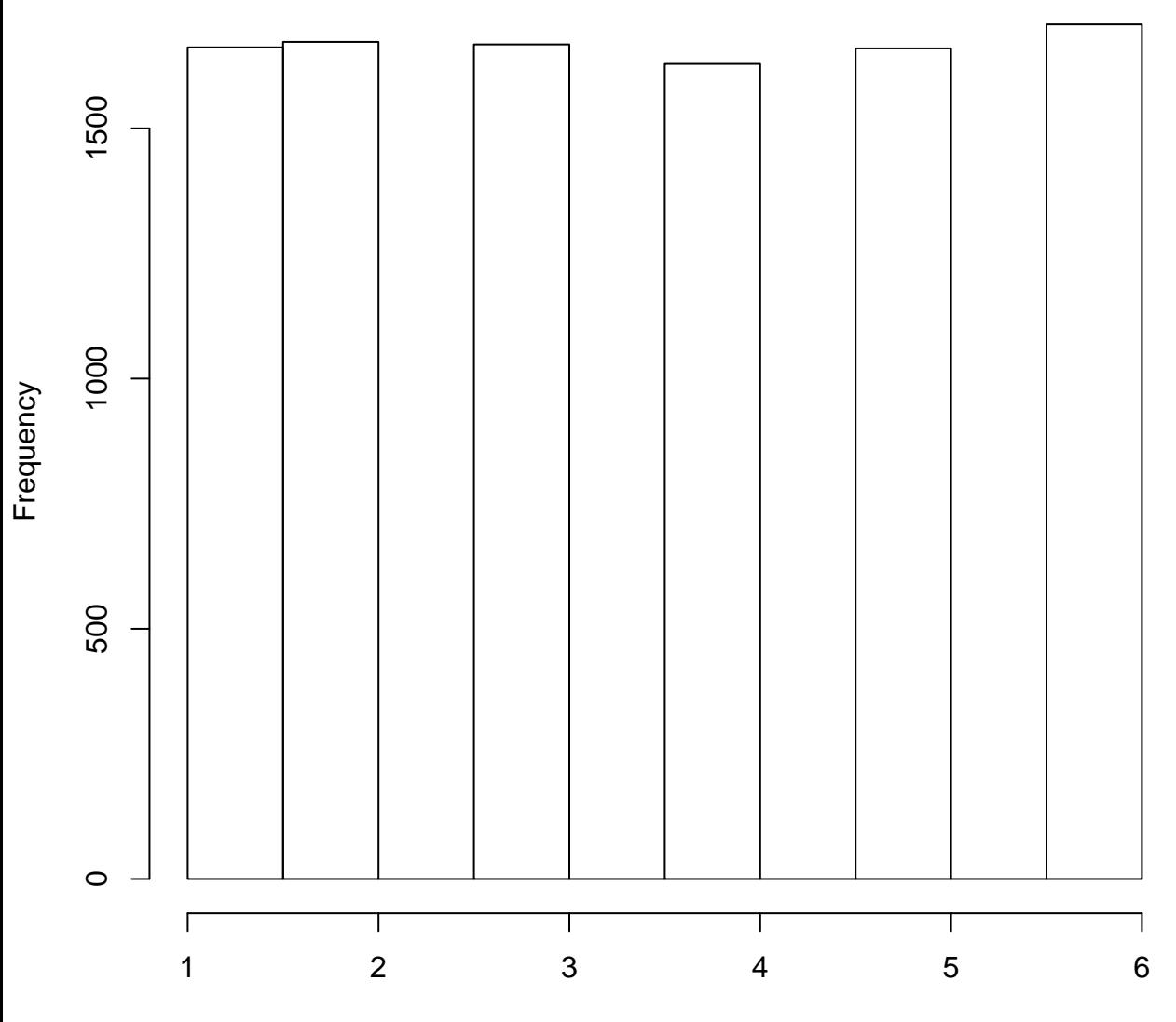

replicate(10000, sample(1:6, size = 1))